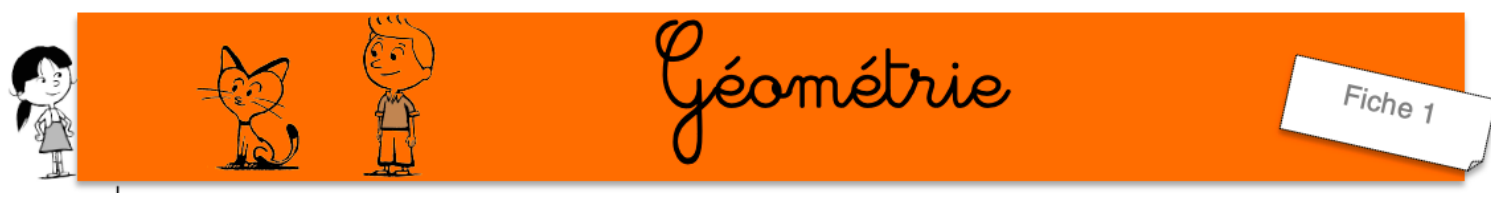

Les droites parallèles

1) Indique si oui ou non les droites si dessous sont parallèles.

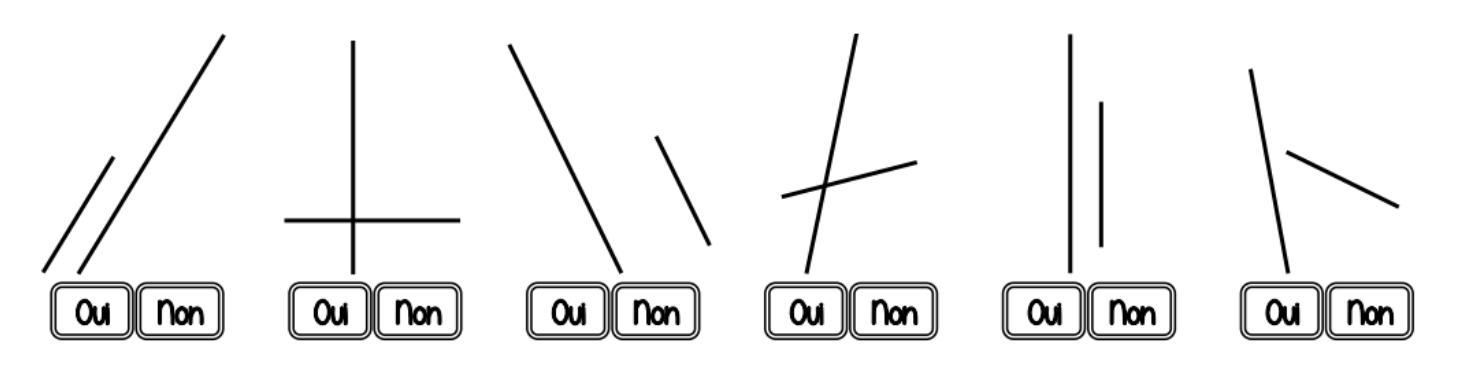

2) Repasse d'une même couleur les droites parallèles entre elles.

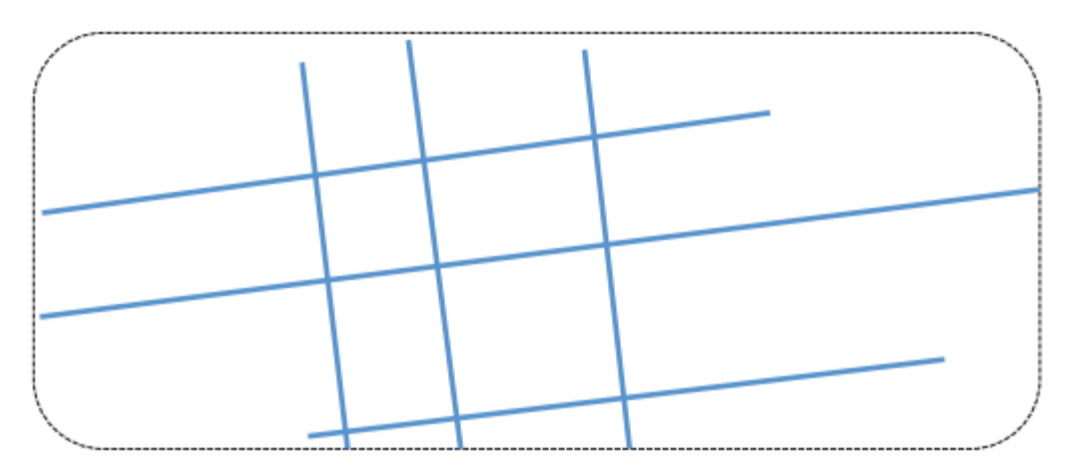

3) Trace en rouge une droite (h) parallèle à (d) passant par le point A.

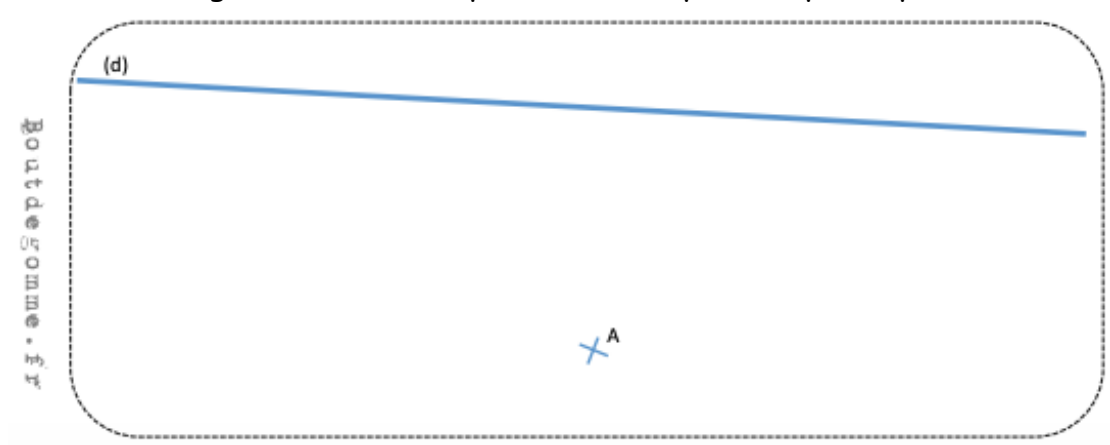